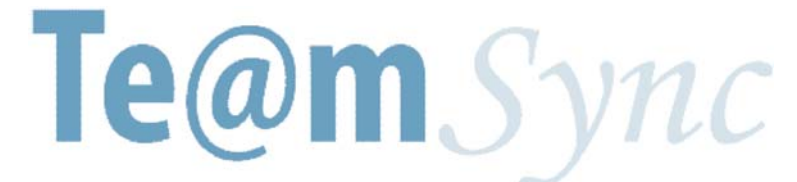

**Software Design Specification**  Document Version 1.0 13 March 2007

John Spann Alex Chee Bryan Unbangluang Daniel LaBare Mike Oster

# **Table of Contents**

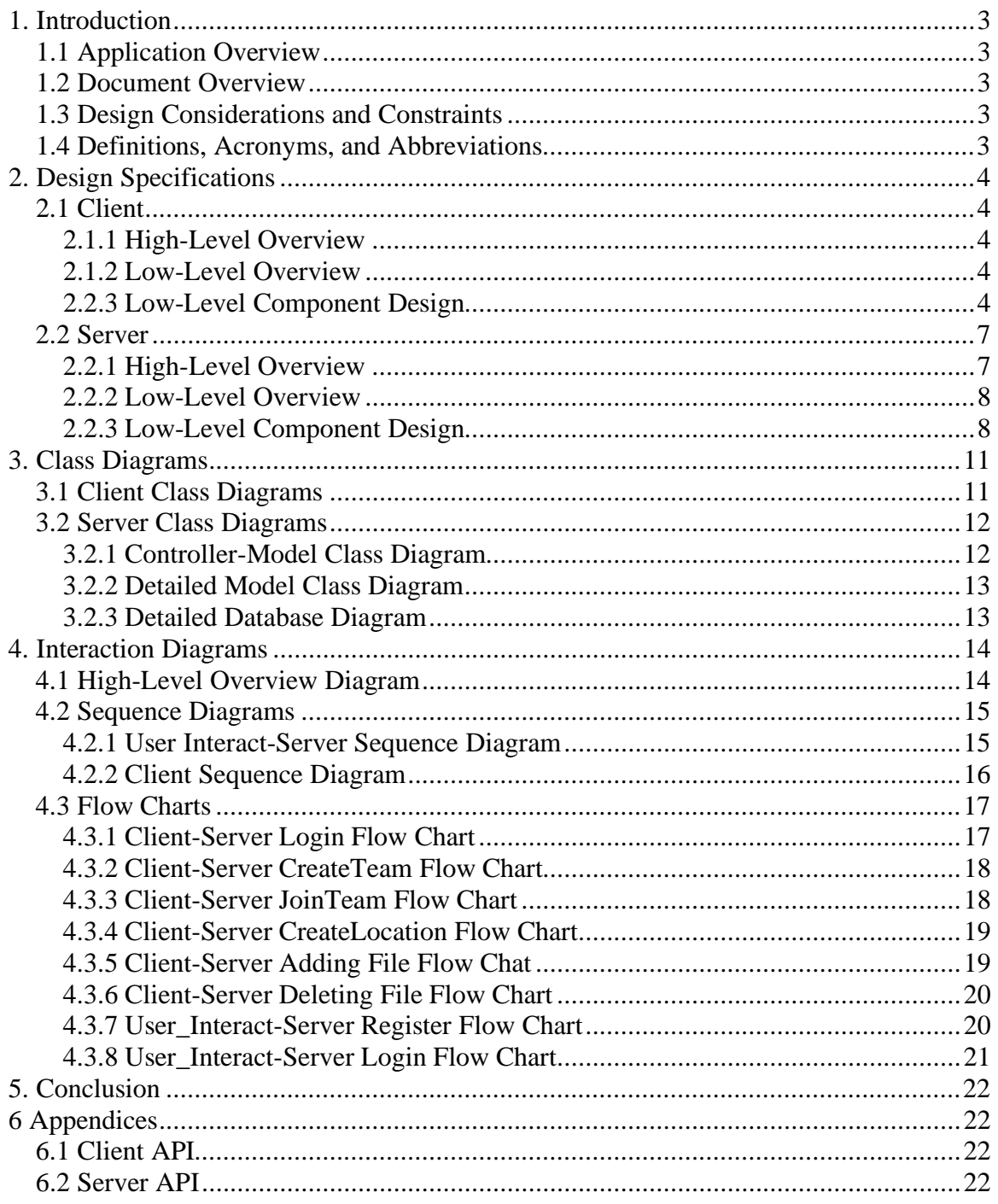

## **1. Introduction**

#### *1.1 Application Overview*

Te@mSync© is an advanced decentralized file synchronization application used to synchronize folders between a group of computers using peer-to-peer networking. The main goal is to enable a group of users to easily share and access synchronized files on multiple machines.

Te@mSync© will provide lazy synchronization, local storage of shared directories and files, and controls read and write access. Users will not be required to manually update or commit files to a centralized server-based Team directory. The Client will automatically synchronize the shared files on the User's computer when other Users have made modifications. It will also control write access to ensure only one User is writing to a file while enabling other Users read access.

#### *1.2 Document Overview*

The Software Design Specification will serve as a comprehensive guide for the development process by providing in-depth and detailed designs of the intended goals and architecture of the product.

#### *1.3 Design Considerations and Constraints*

The Client will be operating on the Windows platform and must have an active Internet connection. File synchronization will not be instantaneous and requires a member of the specific Team with the latest version of the file to be online.

The Server will be running a Ruby on Rails framework utilizing an SQL database and an Apache web server. The machine will be required to have processing speeds of 1.4 GHz, 1 GB of RAM, and 200 MB of available hard disk space. The machine will also be running on a T1 connection with an uptime of 95%.

#### *1.4 Definitions, Acronyms, and Abbreviations*

- RoR Ruby on Rails; A programming language that is meant for rapid and easy creation of web servers and services
- P2P Peer-to-Peer
- DB Database
- Team For the purpose of this document, a team is a group of users who want to share files among themselves
- Client The Te@msync© application running on a user's machine
- User An individual who interacts with the server and client through web interfaces
- Server A server refers to the Ruby on Rails framework, mySQL database, and Apache web server
- Location A unique identifier that corresponds to a single host or computer

## **2. Design Specifications**

#### *2.1 Client*

#### **2.1.1 High-Level Overview**

The Client runs on the user end machine. It monitors one folder (and all of its subfolders) per team. The user can be part of many teams, so the client may potentially be watching several folders. It sends messages to the Server and which sends back the actions it needs to take in order to become up to date with the latest revision of the team files. \

#### **2.1.2 Low-Level Overview**

The client starts by looking for a configuration file within the client folder which contains the users name, password, and a list of teams. If there is no configuration file present (i.e. the first time the program is run) it will prompt the user for their username and password. If the file is present, it will load the values from the file to identify the user and any teams that it is associated with. For every team it finds in this configuration file, it will create a DirectoryMonitor and a FileTransferManager for each associated team. The DirectoryMonitor object creates a ServerProtocol object which handles all of the communication between the Client and the Server.

Once all of these threads are running the client begins sending http requests to the Server via the ServerProtocol object to get the status xml file. This file will tell the Client if it is up to date on all of its files. If the user is not up to date, this status file will contain certain actions that the user must take to become so, such as a listing of the files the user needs, as well as what other clients currently connected have those files. If the user adds a file or deletes a file, or performs a check in/out, it will notify the server via http requests so it can tell the other clients about the performed actions when they receive their next update page.

#### **2.2.3 Low-Level Component Design**

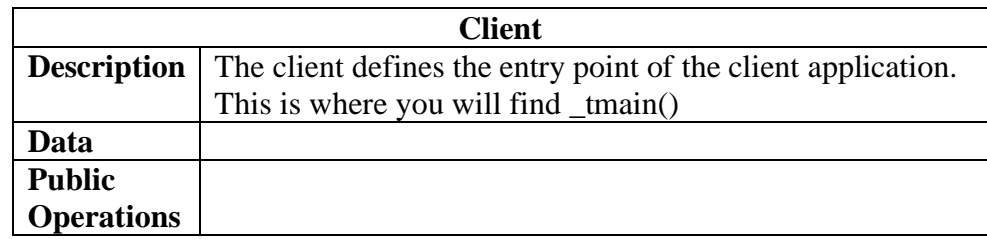

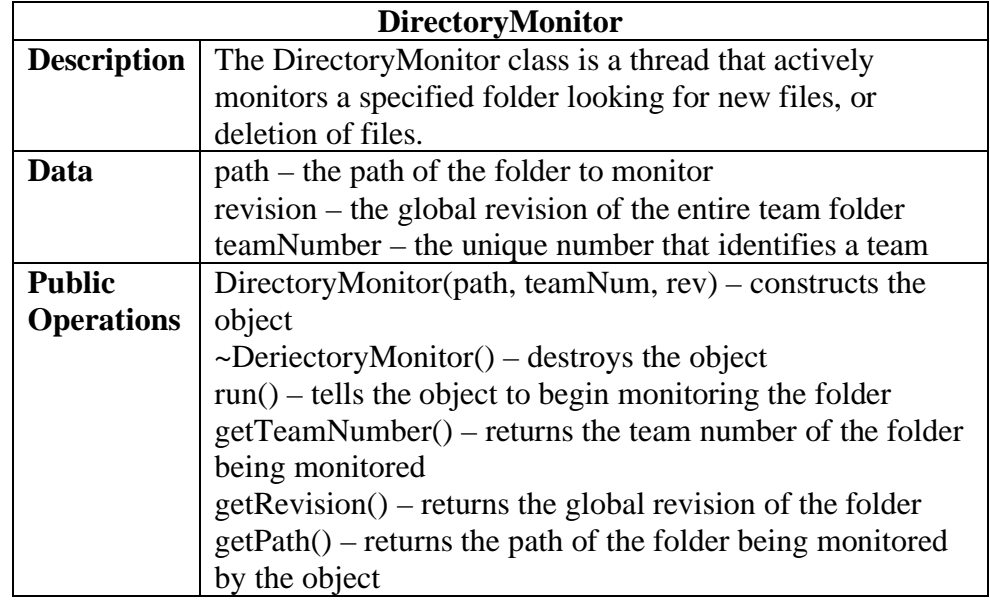

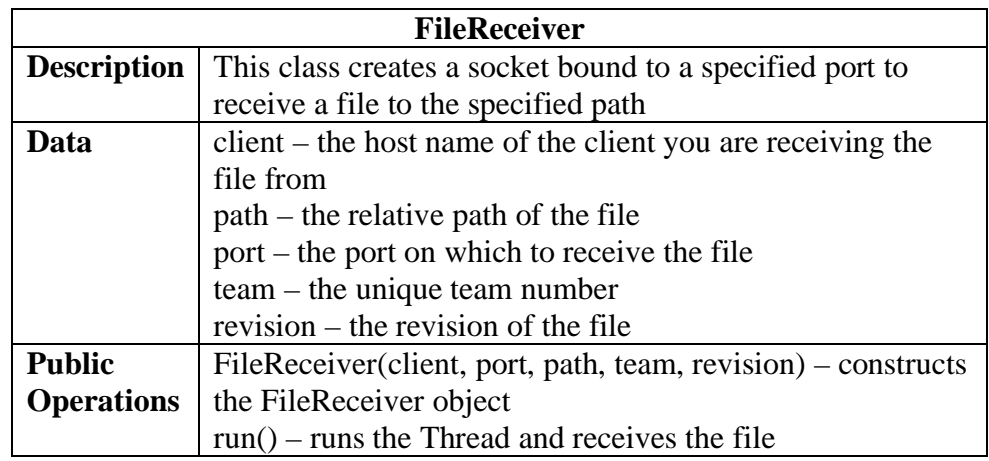

![](_page_4_Picture_174.jpeg)

![](_page_4_Picture_175.jpeg)

![](_page_5_Picture_171.jpeg)

![](_page_5_Picture_172.jpeg)

![](_page_5_Picture_173.jpeg)

![](_page_6_Picture_137.jpeg)

![](_page_6_Picture_138.jpeg)

#### *2.2 Server*

#### **2.2.1 High-Level Overview**

The Server is an active machine interacting with Users through HTML web interfaces and interacting with Clients through XML pages. The web interface handles User registration and authentication, selects the Client, controls file check-in and check-out, and provides Team management abilities. The XML pages are responsible for Team status, adding and deleting files, file and peer listing, the ability to create and join Teams, and Client registration and authentication.

#### **2.2.2 Low-Level Overview**

The Server will be using multiple controllers to provide interfaces and pages to interact with the Users and Clients. The User Controller generates various views depending on the User input. The Client Controller generates various views depending on the Client input.

#### **2.2.3 Low-Level Component Design**

![](_page_7_Picture_123.jpeg)

![](_page_8_Picture_165.jpeg)

![](_page_8_Picture_166.jpeg)

![](_page_8_Picture_167.jpeg)

![](_page_9_Picture_140.jpeg)

![](_page_9_Picture_141.jpeg)

![](_page_9_Picture_142.jpeg)

### **3. Class Diagrams**

#### *3.1 Client Class Diagrams*

![](_page_10_Figure_3.jpeg)

#### *3.2 Server Class Diagrams*

#### **3.2.1 Controller-Model Class Diagram**

![](_page_11_Figure_3.jpeg)

#### **3.2.2 Detailed Model Class Diagram**

![](_page_12_Figure_2.jpeg)

#### **3.2.3 Detailed Database Diagram**

![](_page_12_Figure_4.jpeg)

## **4. Interaction Diagrams**

## *4.1 High-Level Overview Diagram*

TeamSync Overview

![](_page_13_Figure_4.jpeg)

#### *4.2 Sequence Diagrams*

#### **4.2.1 User Interact-Server Sequence Diagram**

### **User Interact Controller Server Sequence Diagram**

![](_page_14_Figure_4.jpeg)

![](_page_15_Figure_1.jpeg)

### **4.2.2 Client Sequence Diagram**

### *4.3 Flow Charts*

#### **4.3.1 Client-Server Login Flow Chart**

![](_page_16_Figure_3.jpeg)

![](_page_17_Figure_1.jpeg)

#### **4.3.2 Client-Server CreateTeam Flow Chart**

**4.3.3 Client-Server JoinTeam Flow Chart** 

![](_page_17_Figure_4.jpeg)

![](_page_18_Figure_1.jpeg)

Does file exist for

specific User/Team/

Location?

#### **4.3.4 Client-Server CreateLocation Flow Chart**

end

Successful

**Unsuccessful** 

![](_page_19_Figure_1.jpeg)

#### **4.3.6 Client-Server Deleting File Flow Chart**

**4.3.7 User\_Interact-Server Register Flow Chart** 

![](_page_19_Figure_4.jpeg)

![](_page_20_Figure_1.jpeg)

#### **4.3.8 User\_Interact-Server Login Flow Chart**

### **5. Conclusion**

Te@mSync© serves as a decentralized Client-based application to provide Users with the ability to easily and seamlessly share and synchronize folders across multiple Locations with their Teams and peers. The key benefits include less reliability and dependency on the Server, local storage of shared directories and files, ability to control read and write access, and distribution and synchronization of Team files through peer-to-peer networking.

Te@mSync© differs from existing version control applications such as CVS and SVN such that the User will interact with their Teams and Clients through an HTML web-based interface. The key difference is that Users will not be required to manually update or commit files to a centralized server-based Team directory. Instead, the Client will automatically synchronize when modifications have been made in the Team directory. Another key feature includes controlling the User who has write access to any given file at any given time. This will prevent conflicts from multiple Users writing to the same file simultaneously.

Te@mSync© will fulfill and exceed all expectations from corporations and businesses regarding file sharing and synchronization. Te@mSync© strives to provide the best services and products.

## **6 Appendices**

#### *6.1 Client API*

Visit http://teamsync.castleparadox.com/docs/client/

#### *6.2 Server API*

Visit http://teamsync.castleparadox.com/docs/server/